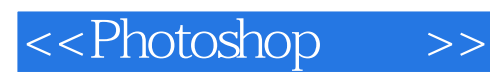

<<Photoshop >>

- 13 ISBN 9787115236692
- 10 ISBN 7115236690

出版时间:2011-1

页数:356

extended by PDF and the PDF

http://www.tushu007.com

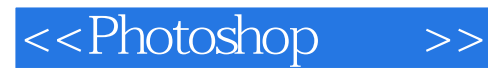

", Photoshop

 $\mathcal{D}$ Photoshop Photoshop

Photoshop

" Keywo"

Photoshop

提高图像创作技能的原则和方法与Photoshop的版本无关,而是必须持之以恒地不断实践和应用。  $10$ 

 $10$ 

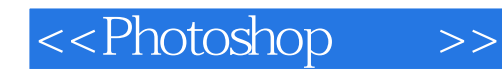

**Photoshop** end Photoshop 8. This can be a set of 226 and the set of 226 and the set of  $\alpha$ 

Photoshop

Photoshop

Photoshop

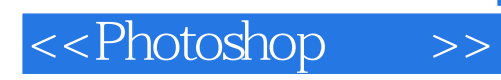

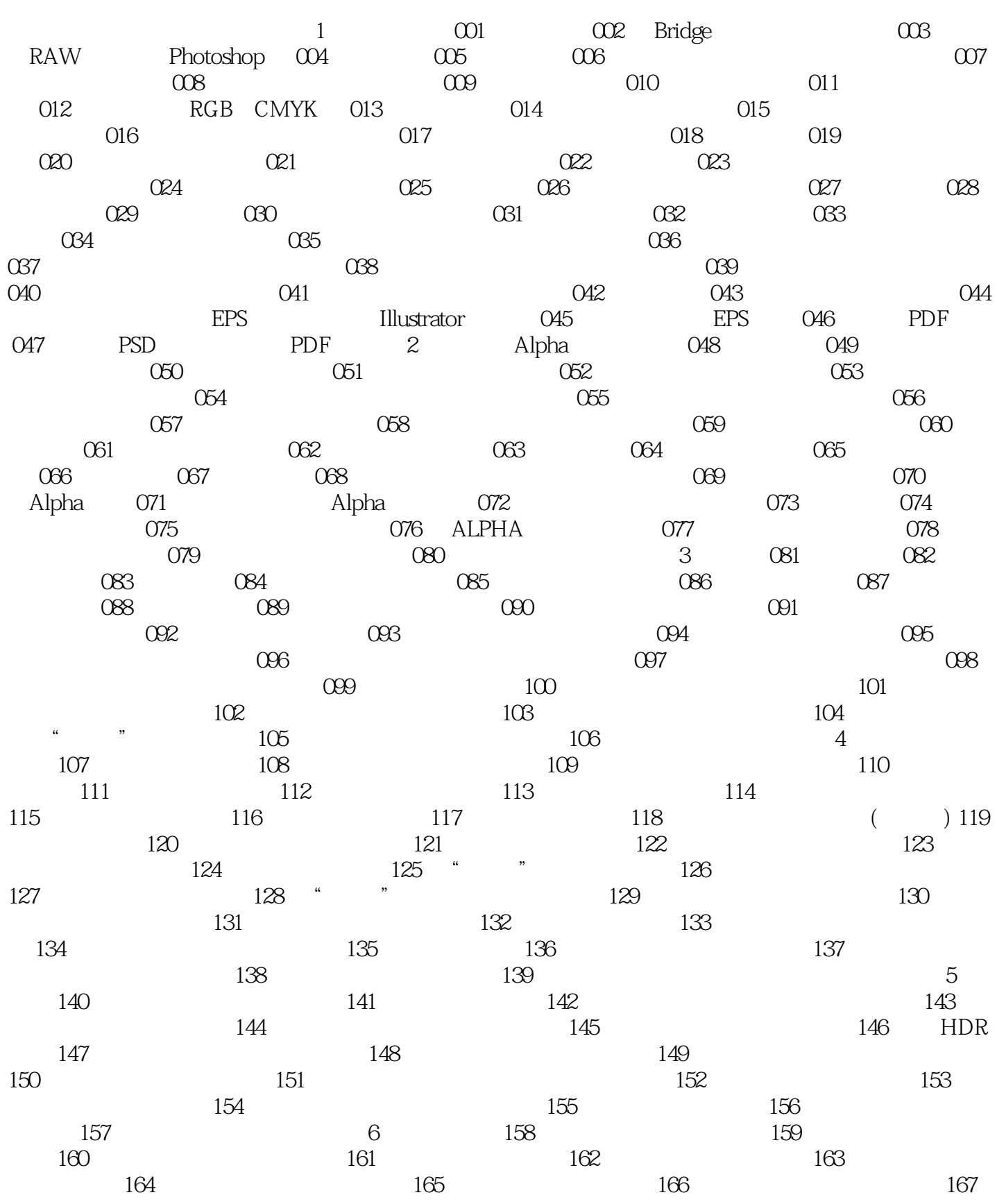

<<Photoshop >>

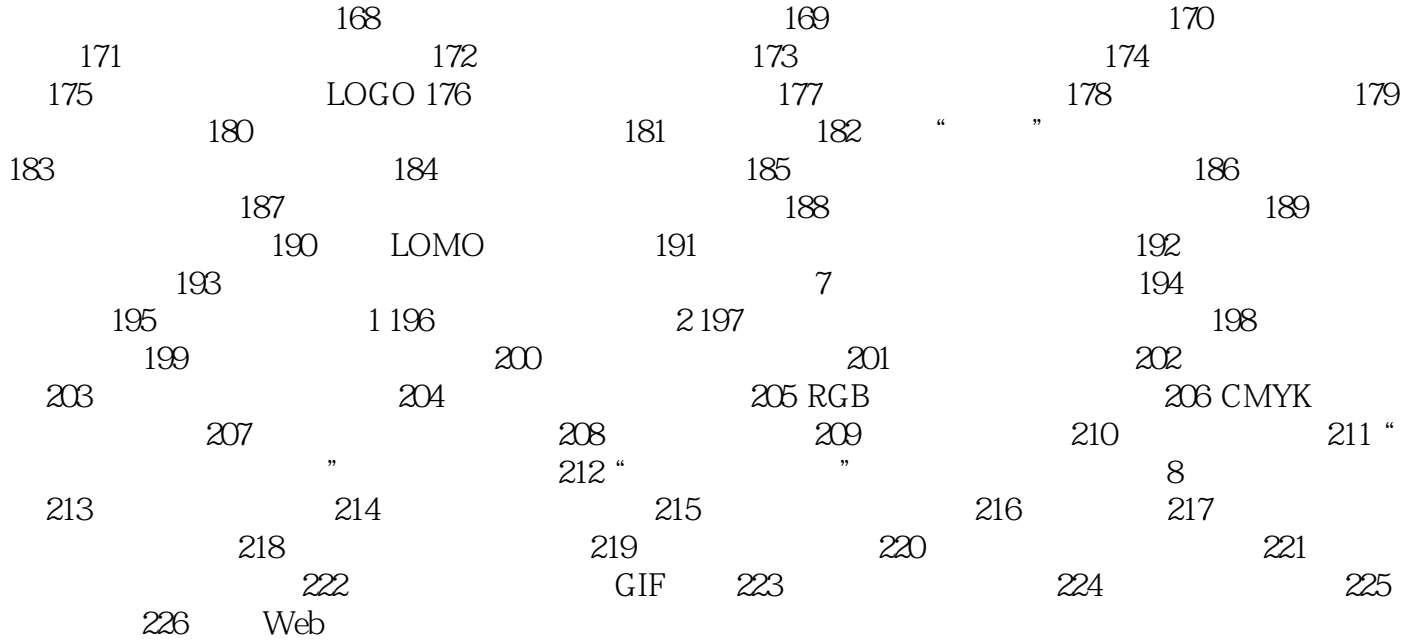

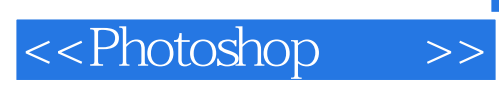

 $\begin{bmatrix} 1 & 1 \\ 0 & 1 \end{bmatrix} \quad \begin{bmatrix} 1 & 1 \\ 0 & 1 \end{bmatrix}$ 

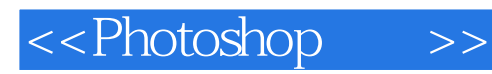

" Photoshop<br>"Photoshop PS "Photoshop"<br>Photoshop<br>Ph website the Photoshop 800 and the set of the set of the set of the set of the set of the set of the set of the set of the set of the set of the set of the set of the set of the set of the set of the set of the set of the s

who shop the Photoshop PS Photoshop Photoshop

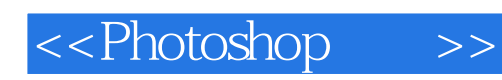

本站所提供下载的PDF图书仅提供预览和简介,请支持正版图书。

更多资源请访问:http://www.tushu007.com